<sub>Докум</sub>аминистерство нахими высшего образования российской Федерации Информация о владельце:<br>фио. **Федеральное государственное б</mark>юджетное образовательное учреждение высшего образования** Должность: Проректор по учебной ОХИТСКИЙ ГОСУДАРСТВЕННЫЙ УНИВЕРСИТЕТ СИСТЕМ УПРАВЛЕНИЯ И РАДИОЭЛЕКТРОНИКИ» (ТУСУР) ФИО: Сенченко Павел Васильевич Дата подписания: 17.06.2024 17:14:33 Уникальный программный ключ: 27e516f4c088deb62ba68945f4406e13fd454355

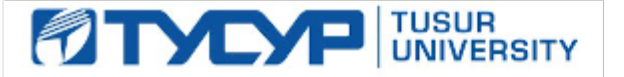

УТВЕРЖДАЮ

Проректор по УР

Документ подписан электронной подписью<br>Сертификат: a1119608-cdff-4455-b54e-5235117c185c Владелец: Сенченко Павел Васильевич Действителен: с 17.09.2019 по 16.09.2024

### РАБОЧАЯ ПРОГРАММА ДИСЦИПЛИНЫ

### **АВТОМАТИЗАЦИЯ ПРОЕКТИРОВАНИЯ СВЧ ИНТЕГРАЛЬНЫХ СХЕМ И СИСТЕМ НА КРИСТАЛЛЕ**

Уровень образования: **высшее образование - магистратура** Направление подготовки / специальность: **09.04.01 Информатика и вычислительная техника** Направленность (профиль) / специализация: **Автоматизация проектирования микро- и наноэлектронных устройств** Форма обучения: **очная** Факультет: **Передовая инженерная школа «Электронное приборостроение и системы связи» (ПИШ)** Кафедра: **Передовая инженерная школа (ПИШ)** Курс: **2** Семестр: **3** Учебный план набора 2024 года

Объем дисциплины и виды учебной деятельности

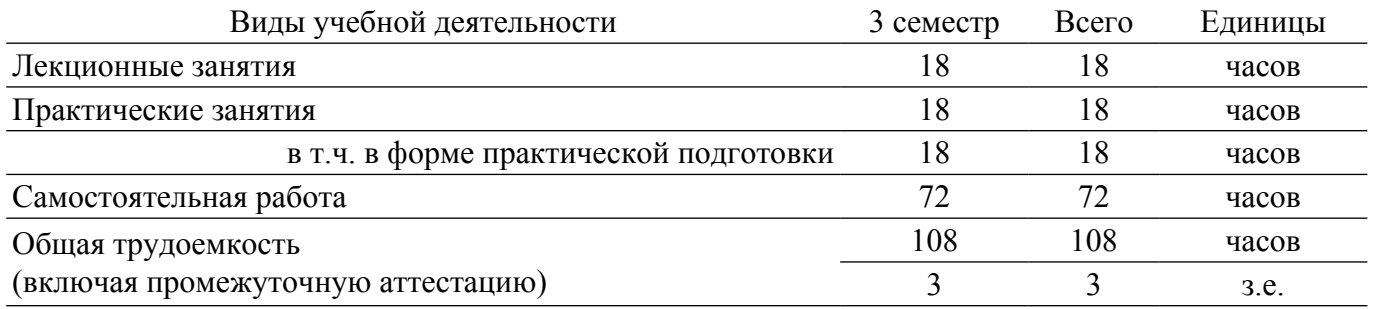

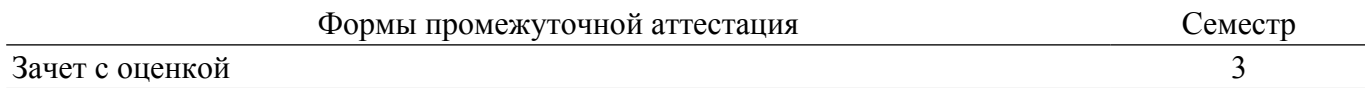

### **1. Общие положения**

### **1.1. Цели дисциплины**

1. Обучение основам автоматизированного проектирования СВЧ интегральных схем и систем на кристалле.

### **1.2. Задачи дисциплины**

1. Освоить базовые понятия САПР для проектирования радиоэлектронных устройств.

2. Знать алгоритмы моделирования радиоэлектронных цепей и систем.

3. Знать алгоритмы электромагнитного моделирования радиоэлектронных устройств.

4. Уметь осуществлять расчет и проектирование СВЧ интегральных схем, а также систем на кристалле на их основе.

### **2. Место дисциплины в структуре ОПОП**

Блок дисциплин: Б1. Дисциплины (модули).

Часть блока дисциплин: Часть, формируемая участниками образовательных отношений.

Модуль дисциплин: Модуль профессиональной подготовки (major).

Индекс дисциплины: Б1.В.01.ДВ.02.01.

Реализуется с применением электронного обучения, дистанционных образовательных технологий.

### **3. Перечень планируемых результатов обучения по дисциплине, соотнесенных с индикаторами достижения компетенций**

Процесс изучения дисциплины направлен на формирование следующих компетенций в соответствии с ФГОС ВО и основной образовательной программой (таблица 3.1):

Таблица 3.1 – Компетенции и индикаторы их достижения

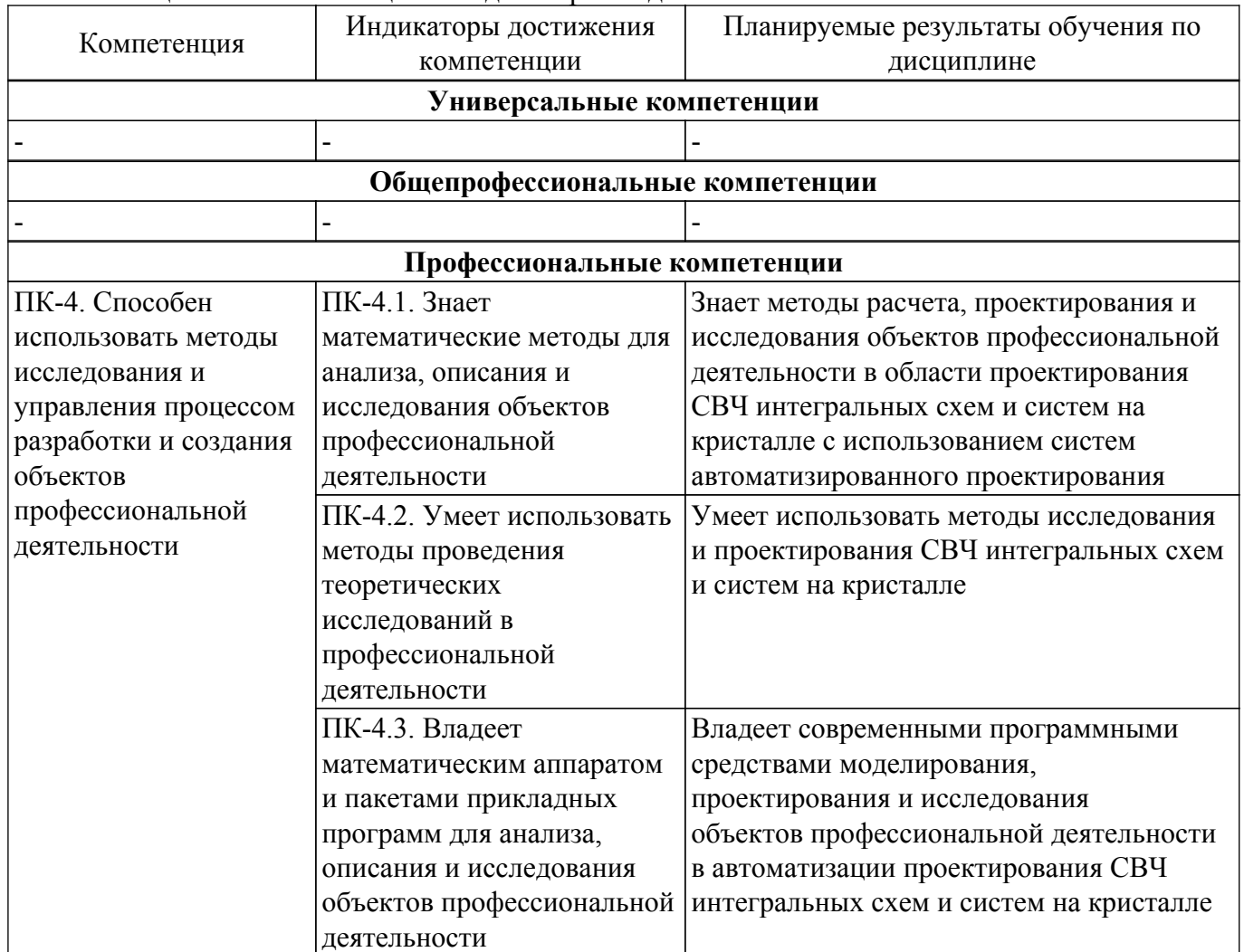

### **4. Объем дисциплины в зачетных единицах с указанием количества академических часов, выделенных на контактную работу обучающихся с преподавателем и на самостоятельную работу обучающихся**

Общая трудоемкость дисциплины составляет 3 зачетных единиц, 108 академических часов. Распределение трудоемкости дисциплины по видам учебной деятельности представлено в таблице 4.1.

Таблица 4.1 – Трудоемкость дисциплины по видам учебной деятельности

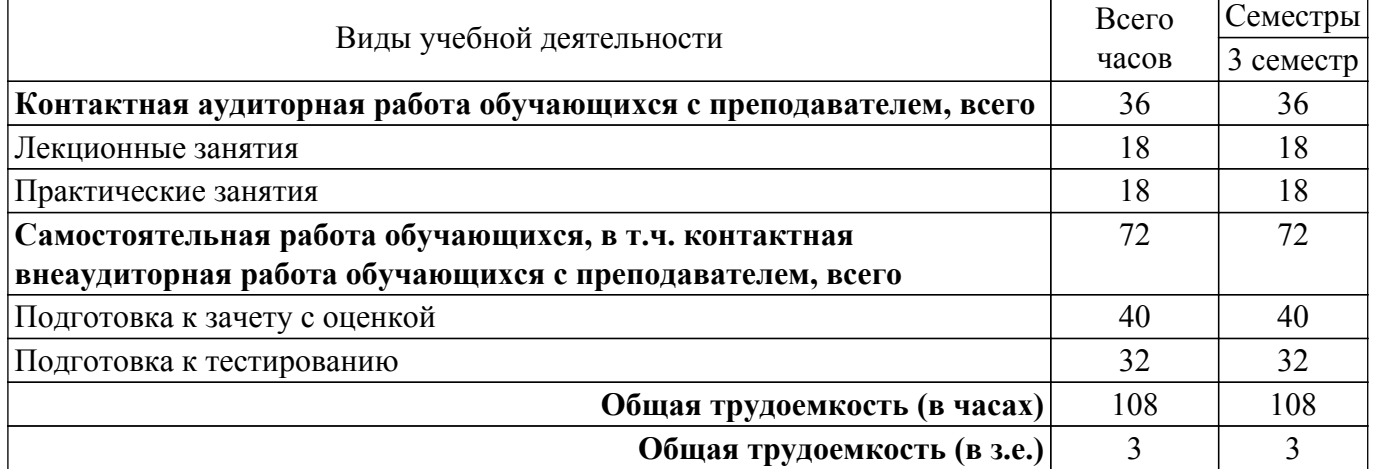

#### **5. Структура и содержание дисциплины**

### **5.1. Разделы (темы) дисциплины и виды учебной деятельности**

Структура дисциплины по разделам (темам) и видам учебной деятельности приведена в таблице 5.1.

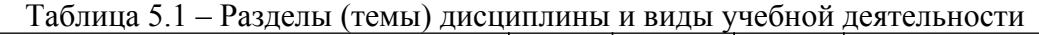

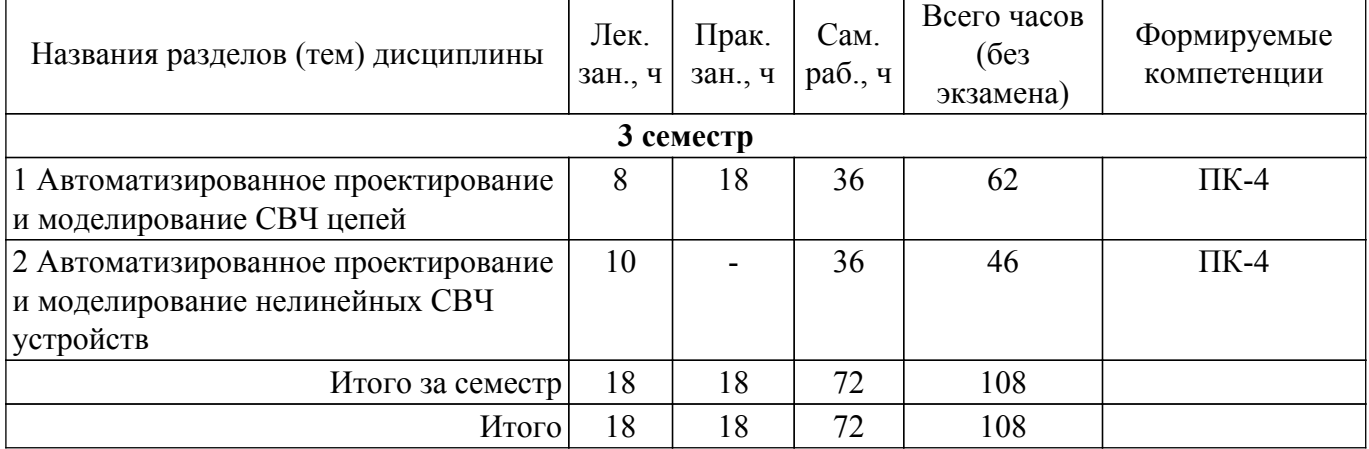

#### **5.2. Содержание разделов (тем) дисциплины**

Содержание разделов (тем) дисциплины (в т.ч. по лекциям) приведено в таблице 5.2. Таблица 5.2 – Содержание разделов (тем) дисциплины (в т.ч. по лекциям)

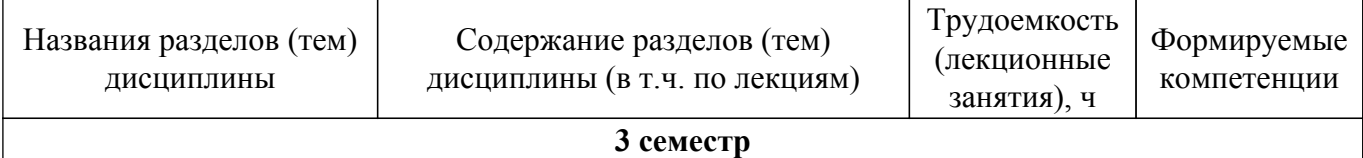

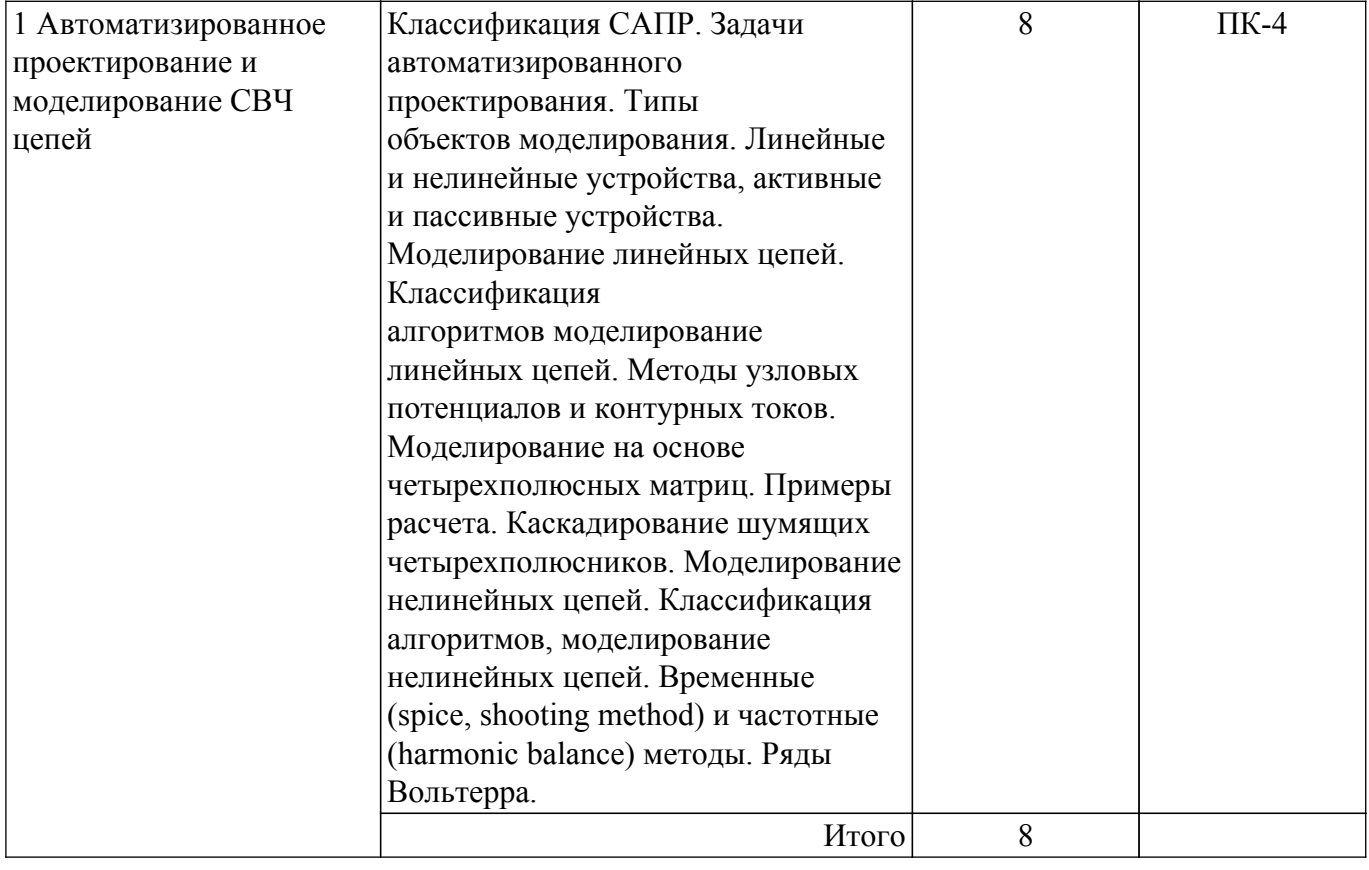

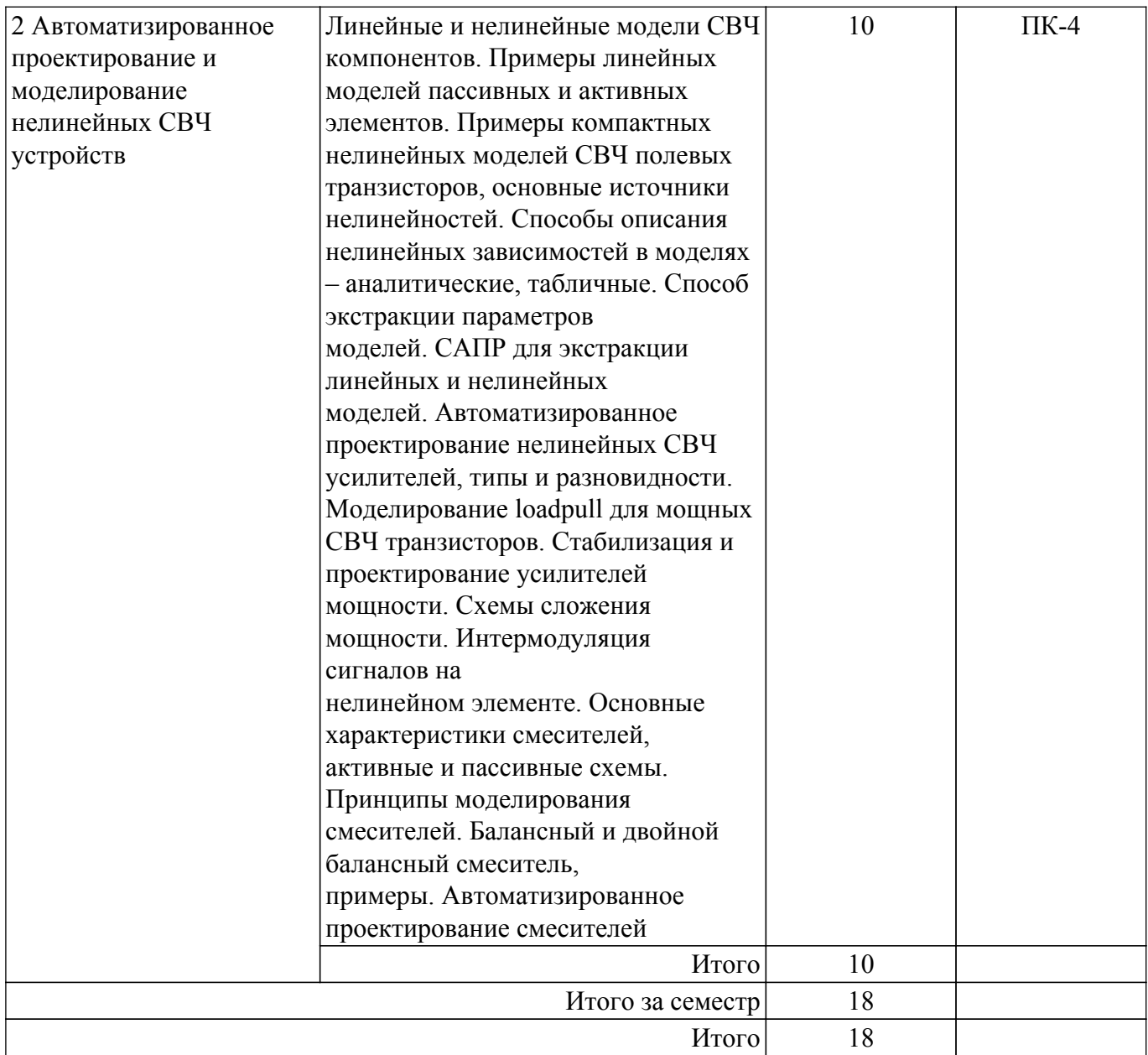

## **5.3. Практические занятия (семинары)**

Наименование практических занятий (семинаров) приведено в таблице 5.3. Таблица 5.3. – Наименование практических занятий (семинаров)

![](_page_4_Picture_224.jpeg)

### **5.4. Лабораторные занятия**

Не предусмотрено учебным планом

## **5.5. Курсовой проект / курсовая работа**

Не предусмотрено учебным планом

### **5.6. Самостоятельная работа**

Виды самостоятельной работы, трудоемкость и формируемые компетенции представлены в таблице 5.6.

| Названия разделов (тем)<br>ДИСЦИПЛИНЫ                                       | Виды<br>самостоятельной<br>работы | Трудоемкость,<br>ч | Формируемые<br>компетенции | Формы<br>контроля  |
|-----------------------------------------------------------------------------|-----------------------------------|--------------------|----------------------------|--------------------|
| 3 семестр                                                                   |                                   |                    |                            |                    |
| 1 Автоматизированное<br>проектирование и                                    | Подготовка к зачету<br>с оценкой  | 20                 | $\Pi K-4$                  | Зачёт с<br>оценкой |
| моделирование СВЧ<br>цепей                                                  | Подготовка к<br>тестированию      | 16                 | $\Pi K-4$                  | Тестирование       |
|                                                                             | Итого                             | 36                 |                            |                    |
| 2 Автоматизированное<br>проектирование и<br>моделирование<br>нелинейных СВЧ | Подготовка к зачету<br>с оценкой  | 20                 | $\Pi K-4$                  | Зачёт с<br>оценкой |
|                                                                             | Подготовка к<br>тестированию      | 16                 | $\Pi K-4$                  | Тестирование       |
| устройств                                                                   | Итого                             | 36                 |                            |                    |
| Итого за семестр                                                            |                                   | 72                 |                            |                    |
| Итого                                                                       |                                   | 72                 |                            |                    |

Таблица 5.6. – Виды самостоятельной работы, трудоемкость и формируемые компетенции

### **5.7. Соответствие компетенций, формируемых при изучении дисциплины, и видов учебной деятельности**

Соответствие компетенций, формируемых при изучении дисциплины, и видов учебной деятельности представлено в таблице 5.7.

Таблица 5.7 – Соответствие компетенций, формируемых при изучении дисциплины, и видов занятий

![](_page_5_Picture_336.jpeg)

### **6. Рейтинговая система для оценки успеваемости обучающихся**

### **6.1. Балльные оценки для форм контроля**

Балльные оценки для форм контроля представлены в таблице 6.1.

Таблица 6.1 – Балльные оценки

![](_page_5_Picture_337.jpeg)

### **6.2. Пересчет баллов в оценки за текущий контроль**

Пересчет баллов в оценки за текущий контроль представлен в таблице 6.2. Таблица 6.2 – Пересчет баллов в оценки за текущий контроль

![](_page_6_Picture_221.jpeg)

### **6.3. Пересчет суммы баллов в традиционную и международную оценку**

Пересчет суммы баллов в традиционную и международную оценку представлен в таблице 6.3.

### Таблица 6.3 – Пересчет суммы баллов в традиционную и международную оценку

![](_page_6_Picture_222.jpeg)

### **7. Учебно-методическое и информационное обеспечение дисциплины**

### **7.1. Основная литература**

1. Основы компьютерных технологий проектирования радиоэлектронных средств: Учебное пособие / Ю. П. Кобрин - 2018. 56 с. [Электронный ресурс]: — Режим доступа: [https://edu.tusur.ru/publications/7906.](https://edu.tusur.ru/publications/7906)

### **7.2. Дополнительная литература**

1. Гупта, К. Машинное проектирование СВЧ устройств : Пер. с англ. / К. Гупта, Р. Гардж, Р. Чадха ; пер. С. Д. Бродецкая, ред. пер. В. Г. Шейнкман. - М. : Радио и связь, 1987. - 428 с. (наличие в библиотеке ТУСУР - 22 экз.).

### **7.3. Учебно-методические пособия**

### **7.3.1. Обязательные учебно-методические пособия**

1. Герман-Галкин, С. Г. Виртуальные лаборатории полупроводниковых систем в среде Matlab-Simulink : учебно-методическое пособие / С. Г. Герман-Галкин. — Санкт-Петербург : Лань, 2022. — 448 с. [Электронный ресурс]: — Режим доступа: [https://e.lanbook.com/book/213260.](https://e.lanbook.com/book/213260)

2. Организация самостоятельной работы: Учебно-методическое пособие / Д. О. Ноздреватых, Б. Ф. Ноздреватых - 2018. 23 с. [Электронный ресурс]: — Режим доступа: [https://edu.tusur.ru/publications/7867.](https://edu.tusur.ru/publications/7867)

### **7.3.2. Учебно-методические пособия для лиц с ограниченными возможностями здоровья и инвалидов**

Учебно-методические материалы для самостоятельной и аудиторной работы обучающихся из числа лиц с ограниченными возможностями здоровья и инвалидов предоставляются в формах, адаптированных к ограничениям их здоровья и восприятия информации.

## **Для лиц с нарушениями зрения:**

- в форме электронного документа;
- в печатной форме увеличенным шрифтом.

### **Для лиц с нарушениями слуха:**

- в форме электронного документа;
- в печатной форме.

# $\sigma$ пасована на портале № 80495 година в генераторе 7

### **Для лиц с нарушениями опорно-двигательного аппарата:**

– в форме электронного документа;

– в печатной форме.

### **7.4. Современные профессиональные базы данных и информационные справочные системы**

1. При изучении дисциплины рекомендуется обращаться к современным базам данных, информационно-справочным и поисковым системам, к которым у ТУСУРа открыт доступ: <https://lib.tusur.ru/ru/resursy/bazy-dannyh>.

### **8. Материально-техническое и программное обеспечение дисциплины**

### **8.1. Материально-техническое и программное обеспечение для лекционных занятий**

Для проведения занятий лекционного типа, групповых и индивидуальных консультаций, текущего контроля и промежуточной аттестации используется учебная аудитория с достаточным количеством посадочных мест для учебной группы, оборудованная доской и стандартной учебной мебелью. Имеются мультимедийное оборудование и учебно-наглядные пособия, обеспечивающие тематические иллюстрации по лекционным разделам дисциплины.

### **8.2. Материально-техническое и программное обеспечение для практических занятий**

Учебно-научная лаборатория микроволновых устройств и антенн: учебная аудитория для проведения занятий лекционного типа, учебная аудитория для проведения занятий практического типа, помещение для проведения групповых и индивидуальных консультаций, помещение для проведения текущего контроля и промежуточной аттестации, помещение для самостоятельной работы; 634034, Томская область, г. Томск, Вершинина улица, д. 47, 225/2 ауд.

Описание имеющегося оборудования: Источник питания постоянного тока DP831A.Rigol 16 шт. Панель интерактивная LMP7502ELN Lumien 75EL Монитор 27" 20 шт. Монитор MSI 27" Pro MP271 12 шт. Системный блок 1 8 шт. Системный блок 2 8 шт. - Комплект специализированной учебной мебели; - Рабочее место преподавателя.

Программное обеспечение:

- Keysight Advanced Design System;

- Mathworks Matlab;

#### **8.3. Материально-техническое и программное обеспечение для самостоятельной работы**

Для самостоятельной работы используются учебные аудитории (компьютерные классы), расположенные по адресам:

- 634050, Томская область, г. Томск, Ленина проспект, д. 40, 233 ауд.;

- 634045, Томская область, г. Томск, ул. Красноармейская, д. 146, 209 ауд.;

- 634034, Томская область, г. Томск, Вершинина улица, д. 47, 126 ауд.;

- 634034, Томская область, г. Томск, Вершинина улица, д. 74, 207 ауд.

Описание имеющегося оборудования:

- учебная мебель;

- компьютеры;

- компьютеры подключены к сети «Интернет» и обеспечивают доступ в электронную информационно-образовательную среду ТУСУРа.

Перечень программного обеспечения:

- Microsoft Windows;
- OpenOffice;
- Kaspersky Endpoint Security 10 для Windows;
- 7-Zip;
- Google Chrome.

## $\sigma$ пасована на портале № 80495  $\rm s$

### **8.4. Материально-техническое обеспечение дисциплины для лиц с ограниченными возможностями здоровья и инвалидов**

Освоение дисциплины лицами с ограниченными возможностями здоровья и инвалидами осуществляется с использованием средств обучения общего и специального назначения.

При занятиях с обучающимися с **нарушениями слуха** предусмотрено использование звукоусиливающей аппаратуры, мультимедийных средств и других технических средств приема/передачи учебной информации в доступных формах, мобильной системы преподавания для обучающихся с инвалидностью, портативной индукционной системы. Учебная аудитория, в которой занимаются обучающиеся с нарушением слуха, оборудована компьютерной техникой, аудиотехникой, видеотехникой, электронной доской, мультимедийной системой.

При занятиях с обучающимися с **нарушениями зрения** предусмотрено использование в лекционных и учебных аудиториях возможности просмотра удаленных объектов (например, текста на доске или слайда на экране) при помощи видеоувеличителей для комфортного просмотра.

При занятиях с обучающимися с **нарушениями опорно-двигательного аппарата** используются альтернативные устройства ввода информации и другие технические средства приема/передачи учебной информации в доступных формах, мобильной системы обучения для людей с инвалидностью.

### **9. Оценочные материалы и методические рекомендации по организации изучения дисциплины**

### **9.1. Содержание оценочных материалов для текущего контроля и промежуточной аттестации**

Для оценки степени сформированности и уровня освоения закрепленных за дисциплиной компетенций используются оценочные материалы, представленные в таблице 9.1. Таблица 9.1 – Формы контроля и оценочные материалы

![](_page_8_Picture_259.jpeg)

Шкала оценки сформированности отдельных планируемых результатов обучения по дисциплине приведена в таблице 9.2.

Таблица 9.2 – Шкала оценки сформированности планируемых результатов обучения по дисциплине

![](_page_8_Picture_260.jpeg)

![](_page_9_Picture_312.jpeg)

Шкала комплексной оценки сформированности компетенций приведена в таблице 9.3. Таблица 9.3 – Шкала комплексной оценки сформированности компетенций

![](_page_9_Picture_313.jpeg)

### **9.1.1. Примерный перечень тестовых заданий**

- 1. Что такое САПР:
	- 1) Программа для проведения расчетов;

2) Система, предназначенная для автоматизации научных экспериментов, а также для осуществления моделирования исследуемых объектов, явлений и процессов, изучение которых традиционными средствами затруднено или невозможно;

3) Совокупность алгоритмов и программ, необходимых для управления системой и решения с ее помощью задач обработки информации вычислительной техникой;

- 4) Программное обеспечения для разработки конструкторской документации.
- 2. Если аналоговый сигнал x(t) имеет ограниченный спектр до fc, то он может быть

восстановлен однозначно и без потерь по своим дискретным отсчетам взятым:

1) частотой  $\geq 2$ fc;

2) частотой > 2fc;

- 3) амплитудой  $>$  2fc;
- 4) амплитудой  $\leq$  2fc.
- 3. Цель использования САПР:

1) Повышение качества и технического уровня проектируемой и выпускаемой продукции, увеличение затрат на их создание и эксплуатацию, уменьшения трудоемкости проектирования и повышения качества проектируемой документации, повышения эффективности объектов проектирования;

2) Уменьшение затрат, сокращение сроков выполнения, увеличение трудоемкости, повышение технического уровня проектируемой и выпускаемой продукции;

3) Уменьшение затрат, увеличение сроков выполнения, увеличение трудоемкости, повышение технического уровня проектируемой и выпускаемой продукции;

4) Уменьшение затрат, увеличение сроков выполнения, увеличение трудоемкости, повышение технического уровня проектируемой и выпускаемой продукции.

- 4. Для проектирования СВЧ аналоговых устройств используются следующие САПР (отметьте все правильные ответы):
	- 1) Advanced Design System;
	- 2) AWR Microwave Office;
	- 3) Cadence Virtuoso;
	- 4) AutoCAD.
- 5. На вход 12-битного АЦП поступает сигналом с максимальной амплитудой от -1В до 1 В. Определите разрешение АЦП по амплитуде:
	- 1) 0,48мВ;
	- 2) 0,24 мВ;
	- 3) 83,3 мВ;
	- 4) 166,6 мВ.
- 6. Расположите уровни моделирования в правильном порядке:
	- 1) Технологические, схемотехнические, электромагнитные, системные;
	- 2) Технологические, электромагнитные, схемотехнические, системные;
	- 3) Системные, схемотехнические, электромагнитные, технологические;
	- 4) Электромагнитные, схемотехнические, Технологические, системные.
- 7. Шумовые параметры это:
	- 1) NFmin, Gopt, Rn;
	- 2) NF, Gt, Pout;
	- 3) NFmin, Gopt, Pout;
	- 4) NFmin, Gt, Rn.
- 8. При моделировании методом АС нелинейный элемент заменяется:
	- 1) Резистором;
	- 2) Управляемым источником тока;
	- 3) Линеаризованной моделью;
	- 4) Емкостью.
- 9. При определении рабочей точки схемы в методе моделирования Spice:

1) выполняется анализ резистивной цепи, в которой исключены индуктивные и емкостные элементы;

2) рабочая точка определяется разработчиком;

3) выполняется анализ резистивной цепи, в которой включены индуктивные и емкостные элементы;

- 4) рабочая точка задается в пределах допустимых величин напряжений.
- 10. Выходная мощность по уровню 1 дБ :
	- 1) Выходная мощность, при которой коэффициент усиления снижается на 1 дБ;
	- 2) Выходная мощность, при которой коэффициент усиления повышается на 1 дБ;
	- 3) Входная мощность, при которой коэффициент усиления снижается на 1 дБ;
	- 4) Входная мощность, при которой коэффициент усиления повышается на 1 дБ.

## **9.1.2. Перечень вопросов для зачета с оценкой**

- 1. Линейные модели СВЧ компонентов. Примеры.
- 2. Нелинейные модели СВЧ компонентов. Аналитческие модели, примеры.
- 3. Нелинейные модели СВЧ компонентов. Поведенческие модели, примеры.
- 4. Нелинейные модели СВЧ компонентов. Табличные модели, примеры.
- 5. Измерение и моделирование load pull для мощных СВЧ транзисторов.

### **9.2. Методические рекомендации**

Учебный материал излагается в форме, предполагающей самостоятельное мышление студентов, самообразование. При этом самостоятельная работа студентов играет решающую роль в ходе всего учебного процесса.

Начать изучение дисциплины необходимо со знакомства с рабочей программой, списком учебно-методического и программного обеспечения. Самостоятельная работа студента включает работу с учебными материалами, выполнение контрольных мероприятий, предусмотренных учебным планом.

В процессе изучения дисциплины для лучшего освоения материала необходимо регулярно обращаться к рекомендуемой литературе и источникам, указанным в учебных материалах; пользоваться через кабинет студента на сайте Университета образовательными ресурсами электронно-библиотечной системы, а также общедоступными интернет-порталами, содержащими научно-популярные и специализированные материалы, посвященные различным аспектам учебной дисциплины.

При самостоятельном изучении тем следуйте рекомендациям:

– чтение или просмотр материала осуществляйте со скоростью, достаточной для индивидуального понимания и освоения материала, выделяя основные идеи; на основании изученного составить тезисы. Освоив материал, попытаться соотнести теорию с примерами из практики;

– если в тексте встречаются незнакомые или малознакомые термины, следует выяснить их значение для понимания дальнейшего материала;

– осмысливайте прочитанное и изученное, отвечайте на предложенные вопросы.

Студенты могут получать индивидуальные консультации, в т.ч. с использованием средств телекоммуникации.

По дисциплине могут проводиться дополнительные занятия, в т.ч. в форме вебинаров. Расписание вебинаров и записи вебинаров публикуются в электронном курсе / электронном журнале по дисциплине.

### **9.3. Требования к оценочным материалам для лиц с ограниченными возможностями здоровья и инвалидов**

Для лиц с ограниченными возможностями здоровья и инвалидов предусмотрены дополнительные оценочные материалы, перечень которых указан в таблице 9.4.

![](_page_11_Picture_223.jpeg)

Таблица 9.4 – Дополнительные материалы оценивания для лиц с ограниченными возможностями здоровья и инвалидов

![](_page_12_Picture_163.jpeg)

#### **9.4. Методические рекомендации по оценочным материалам для лиц с ограниченными возможностями здоровья и инвалидов**

Для лиц с ограниченными возможностями здоровья и инвалидов предусматривается доступная форма предоставления заданий оценочных средств, а именно:

- в печатной форме;
- в печатной форме с увеличенным шрифтом;
- в форме электронного документа;
- методом чтения ассистентом задания вслух;
- предоставление задания с использованием сурдоперевода.

Лицам с ограниченными возможностями здоровья и инвалидам увеличивается время на подготовку ответов на контрольные вопросы. Для таких обучающихся предусматривается доступная форма предоставления ответов на задания, а именно:

- письменно на бумаге;
- набор ответов на компьютере;
- набор ответов с использованием услуг ассистента;

– представление ответов устно.

Процедура оценивания результатов обучения лиц с ограниченными возможностями здоровья и инвалидов по дисциплине предусматривает предоставление информации в формах, адаптированных к ограничениям их здоровья и восприятия информации:

### **Для лиц с нарушениями зрения:**

- в форме электронного документа;
- в печатной форме увеличенным шрифтом.
- **Для лиц с нарушениями слуха:**
- в форме электронного документа;

– в печатной форме.

### **Для лиц с нарушениями опорно-двигательного аппарата:**

### – в форме электронного документа;

– в печатной форме.

При необходимости для лиц с ограниченными возможностями здоровья и инвалидов процедура оценивания результатов обучения может проводиться в несколько этапов.

## **ЛИСТ СОГЛАСОВАНИЯ**

Рассмотрена и одобрена на заседании кафедры ПИШ протокол № 4 0т «<u>11 » 12 2023</u> г.

# **СОГЛАСОВАНО:**

![](_page_13_Picture_145.jpeg)